# OHR-DO260系列荧光法溶解氧电极通讯协议

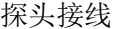

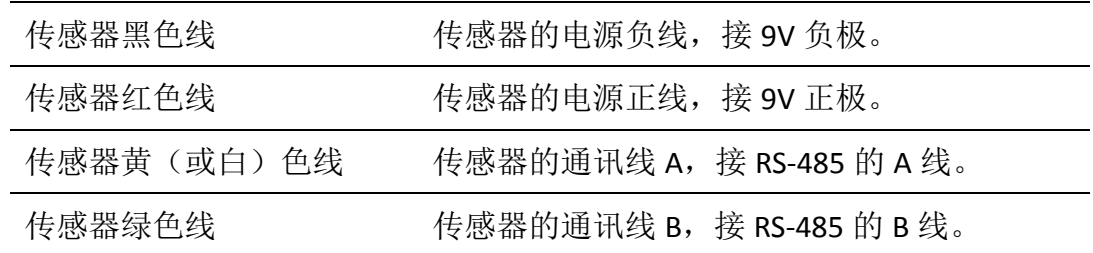

每个字节中的位: 1 个起始位

8个数据位,先发最低有效位 无奇偶校验位 1 位停止位

波特率: 9600bps

#### 通讯协议: MODBUS/RTU, 校验 CRC16

## **1** 获取溶氧和温度值

作用: 获取探头的溶氧值和温度: 溶氧值为经过用户校准后的 DO 值, 单位为 mg/L, 温度 的单位为摄氏度。

可以从起始地址为 0x0000 的连续 4 个 MODBUS 寄存器中读取探头的温度和溶氧值。

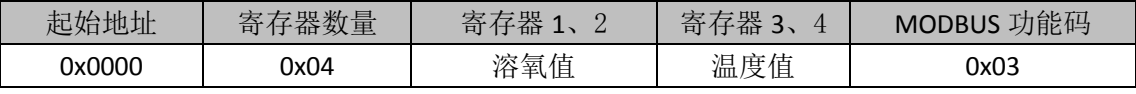

获取温度和溶氧值命令的寄存器定义

下面以从设备地址 0x01,返回的温度值为 22.52, 溶氧值为 8.68 为例说明获取温度和溶氧值 命令的请求帧和应答帧。

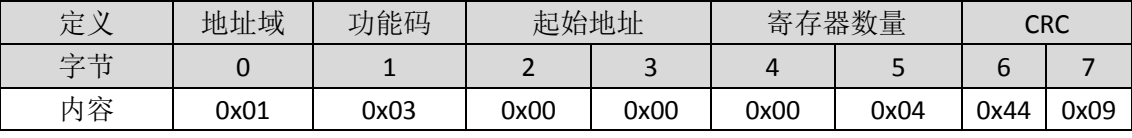

获取温度和溶氧值命令的请求帧

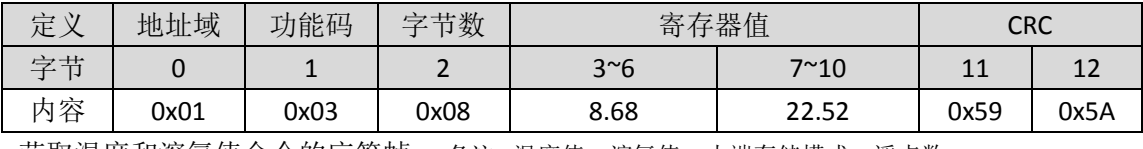

获取温度和溶氧值命令的应答帧 备注: 温度值、溶氧值:小端存储模式,浮点数

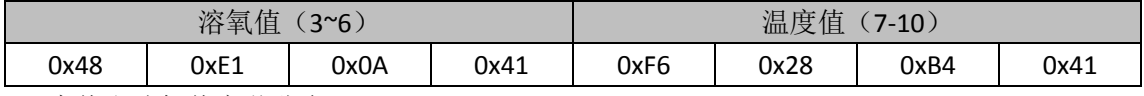

温度值和溶氧值字节分布

## **2** 获取从机 **ID**

作用:获取当前电极的 MODBUS 从设备地址, 该命令以 0xFF 作为固定地址域。

可以从起始地址为 0x0010 的 MODBUS 寄存器中读取当前电极的 MODBUS 从设备地址。

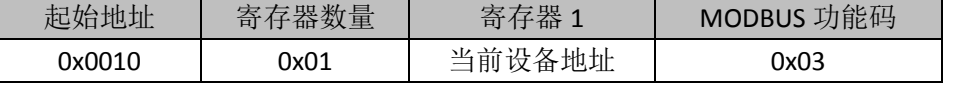

获取从机 ID 的寄存器定义

下面以返回的地址 0x03 为例说明获取从机 ID 命令的请求帧和应答帧。

| 定义 | 地址域  | 功能码  | 起始地址 |      | 寄存器数量 |      | CRC  |      |
|----|------|------|------|------|-------|------|------|------|
| 字节 |      |      |      |      |       | -    |      |      |
| 内容 | 0xFF | 0x03 | 0x00 | 0x10 | 0x00  | 0x01 | 0x90 | 0x11 |

获取从机 ID 命令的请求帧

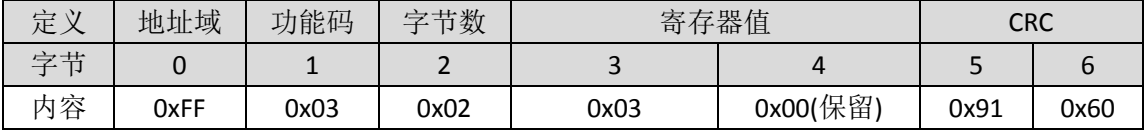

获取从机 ID 命令的应答帧

#### **3** 获取生产编号

作用:获取当前探头的荧光膜生产编号。

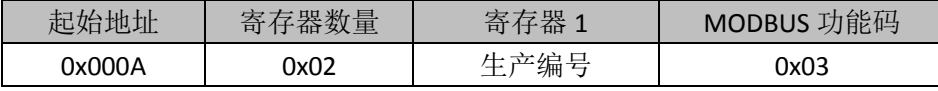

获取生产编号的寄存器定义

下面以从设备地址 0x01, 命令的请求帧和应答帧。

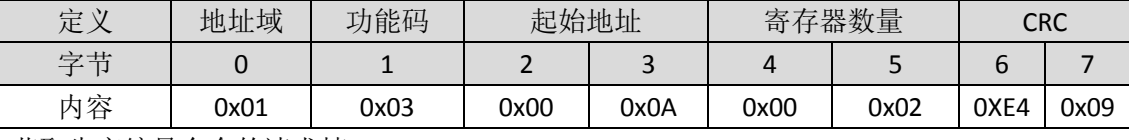

获取生产编号命令的请求帧

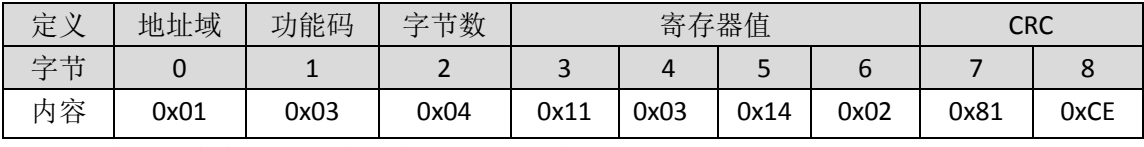

获取生产编号命令的应答帧,其中例子中生产编号为 170320002。

#### **4** 获取现场标定值

作用:获取在线标定的计算值。

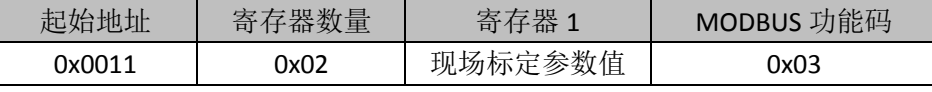

获取现场标定参数值的寄存器定义

下面以地址为 01 的产品读取现场标定参数值的示例,命令的请求帧和应答帧。

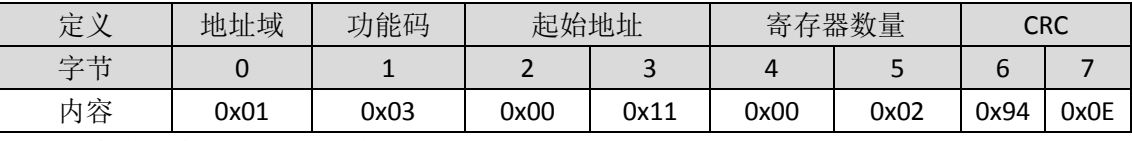

获取从机在线标定参数值的请求帧

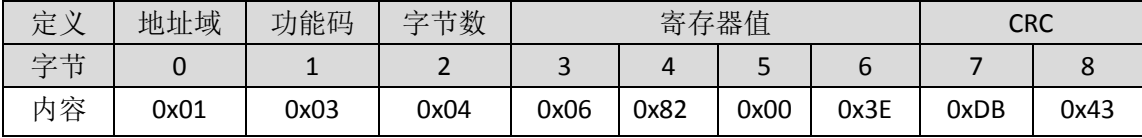

返回值:0682003E

对应浮点数 3E008206,十进制 0.125496 获取从机现场标定参数值的应答帧

## **5** 获取盐度值

作用: 获取当前探头的盐度值, 单位 ppt, 整型, 最小 1ppt。

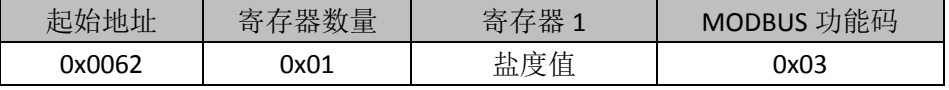

获取盐度值的寄存器定义

下面以返回的地址 0x62 为例说明获取盐度值,命令的请求帧和应答帧。

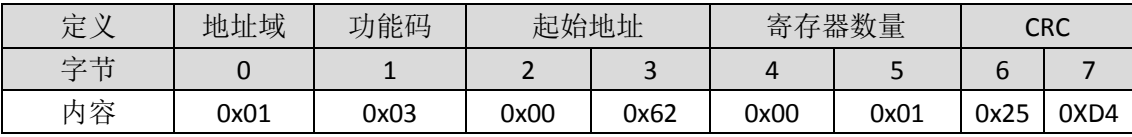

获取盐度值命令的请求帧

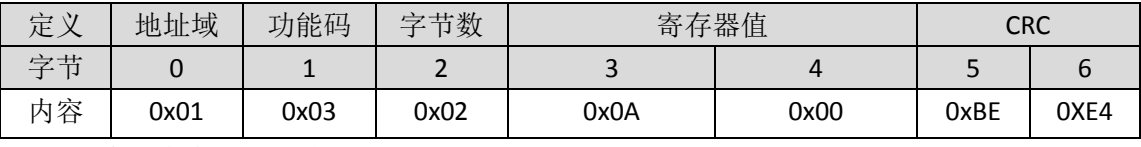

获取盐度值命令的应答帧

0x0A00 表示盐度值是 10ppt

## **6** 设置从机 **ID**

作用: 设置探头的 MODBUS 从设备地址, 地址范围为 1~247。

可以通过地址为 0x0010 的 MODBUS 寄存器设置电极的 MODBUS 从设备地址。

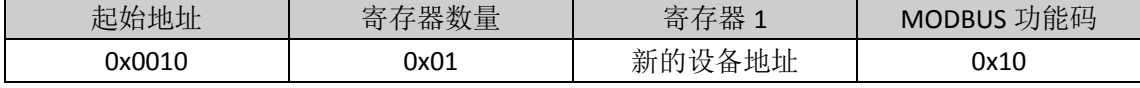

设置从机 ID 命令寄存器定义

下面以探头旧的设备地址=0x01,新的设备地址=0x19 为例说明设置从机 ID 命令的请求帧和 应答帧

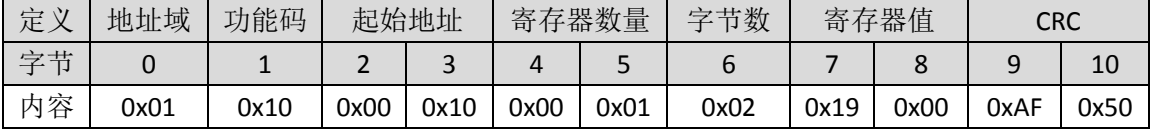

设置从机 ID 请求帧实例 备注: byte8 为保留值, 无意义

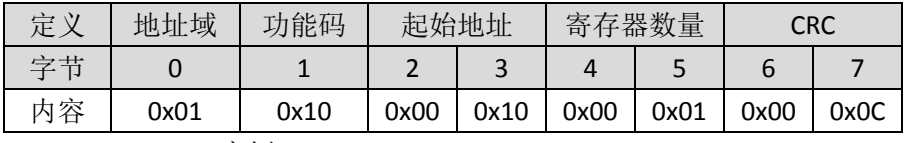

设置从机 ID 应答帧实例

#### **7** 现场标定

作用:写入大气压值,计算对应空气的溶解饱和氧,要求产品静置于饱和溶解氧环境中读数

稳定后发送此命令(要求不高的情况下,从水中拿出产品静置空气中半小时,读数稳定后发 送此命令)

可以通过地址为 0x0011 的 MODBUS 寄存器, 设置探头的溶解氧修正曲线。

| 起始地址   | 粘旦   | 与理                   | 功能码           |
|--------|------|----------------------|---------------|
|        | 旬    | 伯白                   | <b>MODBUS</b> |
| 0x0011 | 0x01 | 〔压值<br>→ /—<br>- - - | 0x10          |

设置溶解氧修正曲线命令寄存器定义

下面以探头设备地址=0x01, 大气压值 101.33kPa 0x2795=10133 为例说明设置溶解氧修正曲 线命令的请求帧和应答帧

| 学生<br>-                                                                            | CRC  |
|------------------------------------------------------------------------------------|------|
| q<br>ت                                                                             | 10   |
| 内容<br>0x01<br>0x01<br>0x00<br>0x00<br>0x02<br>0x95<br>0x11<br>0x27<br>0x8A<br>0x10 | 0x5B |

设置溶解氧修正曲线命令请求帧实例 备注: byte8 为保留值, 无意义

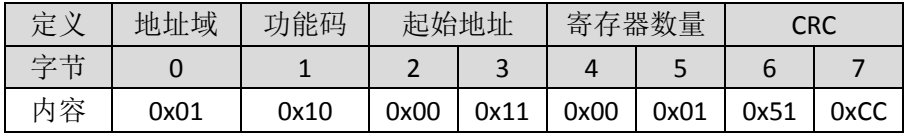

设置溶解氧修正曲线命令应答帧实例

#### **8** 撤消现场标定

作用: 取消用户现场标定修正曲线,恢复出厂的标定曲线

可以通过地址为 0x0021 的 MODBUS 寄存器设置电极的 MODBUS 从设备地址。

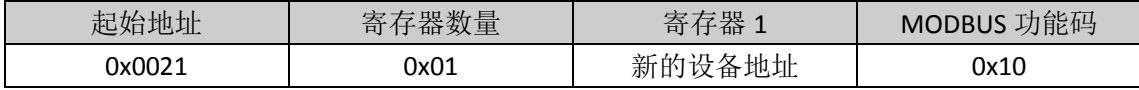

设置从机 ID 命令寄存器定义

下面以探头设备地址=0x01, 地址 0x0021, 写入 0x1400 为例说明撤消现场标定命令的请求 帧和应答帧

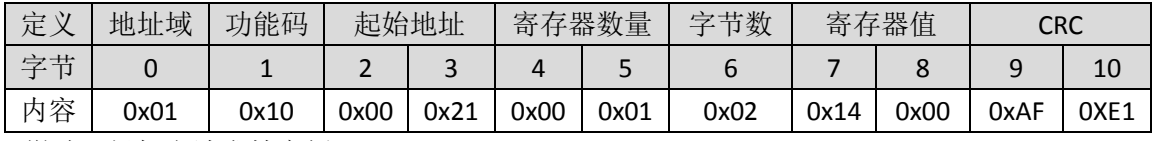

撤消现场标定请求帧实例 备注: byte8 为保留值, 无意义

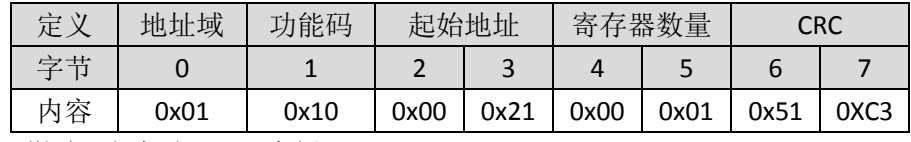

撤消现场标定应答帧实例

## **9** 写入盐度

### 作用:写入盐度,单位是 **ppt**。

可以通过起始地址为 0x0062 的 MODBUS 寄存器设置盐度值。

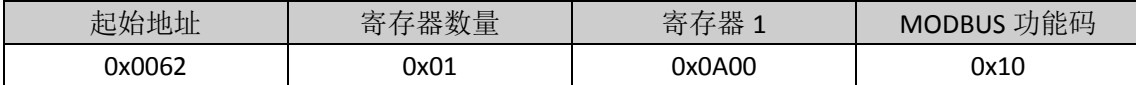

## 设置盐度命令寄存器定义

下面以探头设备地址=0x01, 对产品的值进行定盐度 10ppt, 其每个参数以整型进行计算, 请求帧和应答帧

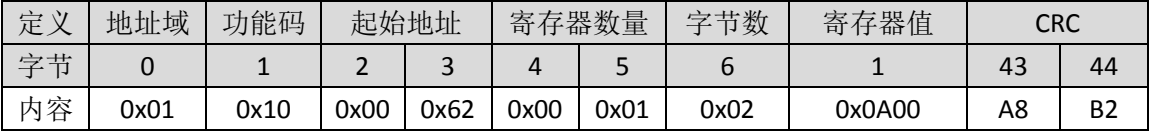

写盐度参数请求帧实例

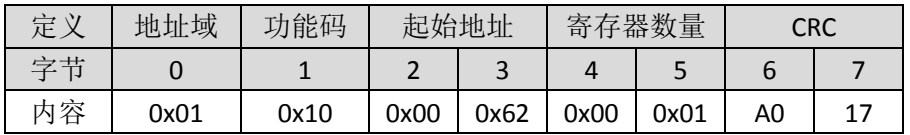

写盐度参数应答帧实例